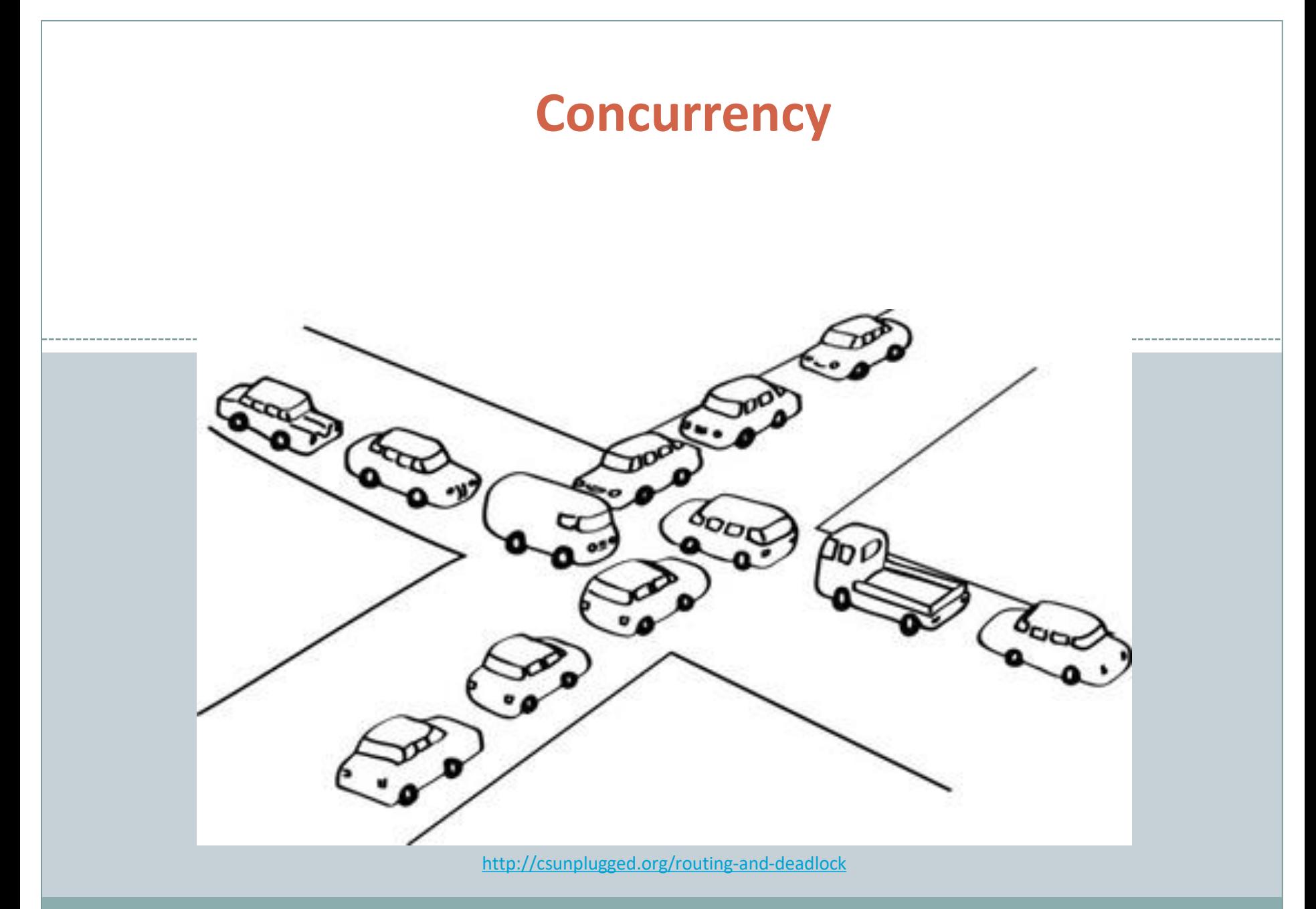

*Fundamentals of Computer Science* 

# **Outline**

- Multi-threaded programs
	- Multiple simultaneous paths of execution
		- $\times$  Seemingly at once (single core)
		- $\times$  Actually at the same time (multiple cores)
- Concurrency issues
	- o The dark side of threading
		- $\times$  Unpredictability of thread scheduler
	- o Protecting shared data:
		- $\times$  locked methods
- Deadlock
	- The really dark side of threading

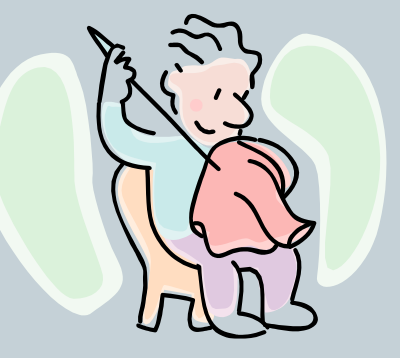

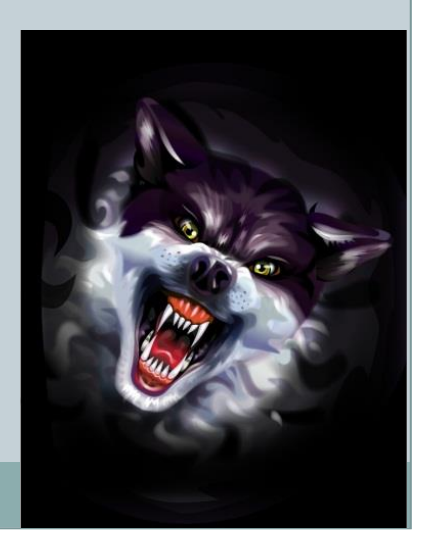

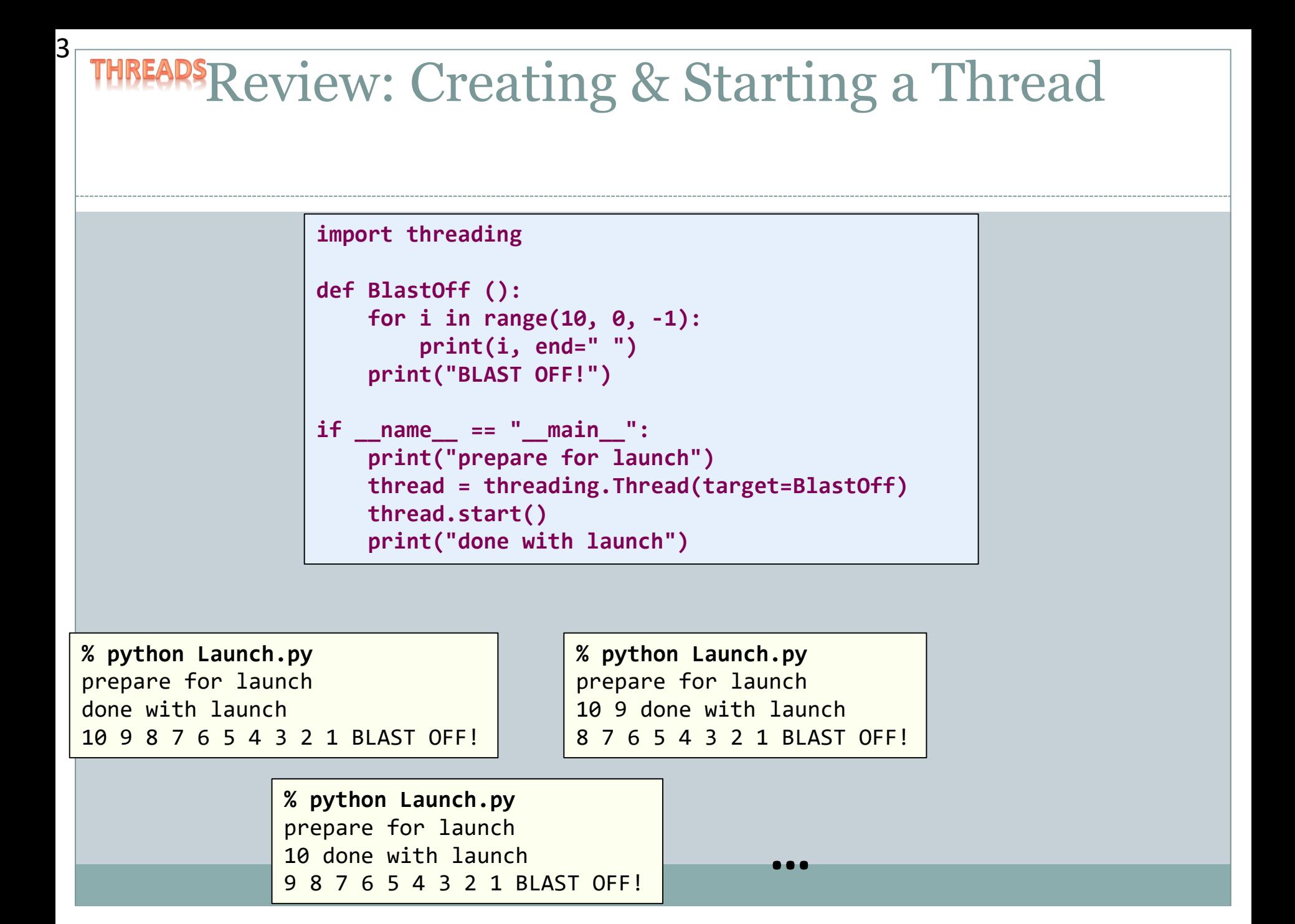

# Review: Multithreading for Speed

• Goal: Count how often different integers occur

- In a large array of integers
	- $\times$  Randomly generated in [0, 100]

Have one thread handle each target integer

**% python ParallelSearch.py 1000000 2 7 16 42 99**

Starting workers... Count of  $2 = 9888$ Count of  $7 = 10222$ Count of 16 = 9989 Count of  $42 = 10099$ Count of 99 = 9894

### Serial Version of Search

```
DATA_SIZE = int(sys.argv[1])
NUM_TARGETS = len(sys.argv)-2
data = [0]*DATA_SIZE
for i in range(0, DATA_SIZE):
    data[i] = random.randint(0,100)
targets = [0]*NUM_TARGETS
counts = [0]*NUM_TARGETS
for i in range(0, NUM_TARGETS):
   targets[i] = int(sys.argv[i+2])
stats = time.time()
for i in range(0, len(data)):
    for j in range(0, NUM_TARGETS):
        if data[i] == targets[j]:
            counts[j] += 1
for i in range(0, NUM_TARGETS):
    print("Count of %d = %d\n" %(targets[i], counts[i]))
print("Elapsed time = %.4f\n" %(time.time() - stats))
```
### Search Worker

6

**class SearchWorker: def \_\_init\_\_(self, target, data):** # Instance variables used to hold our **self.target = target self.data = data self.result = 0** # Allow clients to find out the resu **def getResult(self): return self.result** # Allow clients to find out the value **def getTarget(self): return self.target # Business end of the worker, fires up when Thread.start() is called def run(self): # Loop over all the positions in the array for i in range(0, len(self.data)): # Increment if we find a matching value if self.data[i] == self.target: self.result += 1 Worker object:** One of these is created for each target integer we want to search for. Needs to keep track of its input: what number to search for, the array to search in. Must remember its output: count of the target in the array.

# Parallel Search Client

```
DATA_SIZE = int(sys.argv[1])
WORKERS = len(sys.argv)-2
data = [0]*DATA_SIZE
for i in range(0, DATA_SIZE):
    data[i] = random.randint(0,100)
print("Starting workers...")
stats = time.time()
workers = [None]*WORKERS
threads = [None]*WORKERS
for i in range(0, WORKERS):
    workers[i] = SearchWorker(int(sys, ar)threeads[i] = threading.Thread(target)threads[i].start()
for i in range(0, WORKERS):
    threads[i].join()
    print("Count of %d = %d\n" %(int(sys.argv[i + 2]), workers[i].getResult()))
print("Elapsed time = %.4f\n" %(time.time() - stats))
                                         Client program:
                                         1. Parses command line arguments.
                                         2. Creates random list of data to search in.
                                         3. Creates each worker, launches each 
                                            worker in its own thread.
                                         4. Waits for each thread to finish, printing 
                                            out the worker's result.
```
# Trouble in Concurrency City: Act 1

### • Lost update problem

- Multiple threads
- All sharing a single counter object
- Each thread increments fixed number of times

#### **class Count:**

```
def __init__(self):
    self.count = 0
```

```
def getCount(self):
    return self.count
```

```
def increment(self):
    self.count +=1
```

```
class IncrementWorker:
```

```
def __init__(self, count):
    self.count = count
```

```
def run(self):
    for i in range(0, 1000):
        self.count.increment()
```

```
Lost Update Problem
if name == " main ":
   # Parse the command line arguments
    if len(sys.argv) < 2:
       print("Increment <number of workers>")
   else:
       N = int(sys.argv[1])
       # Create a single counter object used by all workers
       counter = Count()
       threads = [None]*N
       # Spin up a worker that each will increment the cou
       for i in range(0, N):
           threads[i] = threading.Thread(target=IncrementW
           threads[i].start()
       # Wait for all the workers to finish
       for i in range(0, N):
           threads[i].join()
       print("Final count = " + str(counter.getCount()))
                                                          % python Increment.py 1
                                                          Final count = 1000% python Increment.py 2
                                                          Final count = 2000
                                                          % python Increment.py 10
                                                          Final count = 10000
                                                          % python Increment.py 100
                                                          Final count = 100000
                                                          % python Increment.py 1000
                                                          Final count = 999000
```
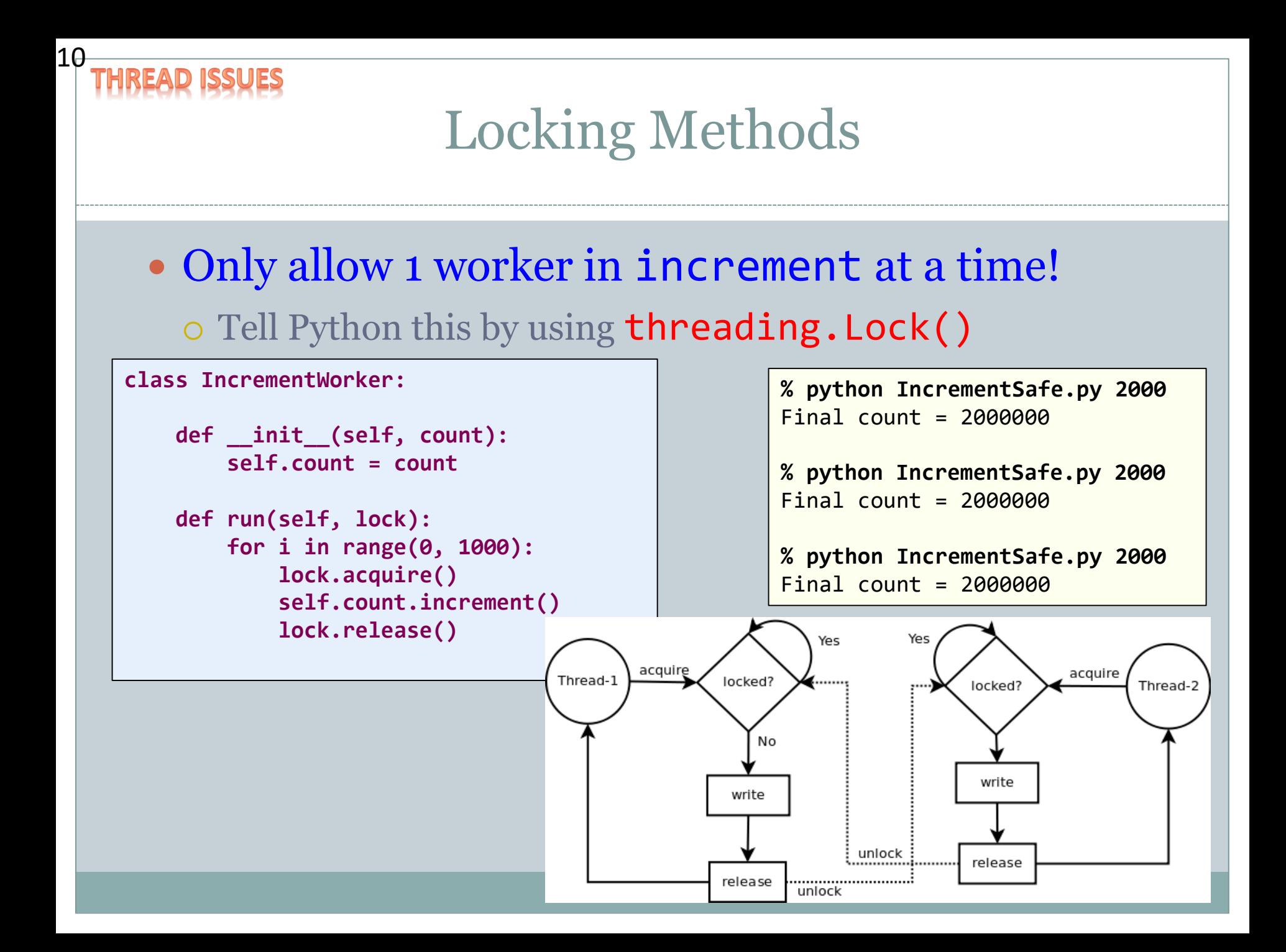

# Trouble in Concurrency City: Act 2

- Concurrent access to same data structure
	- Many built-in containers are not thread-safe!
	- Program will crash (probably)

- $\times$  Not always, so hard to debug
- Protect all reading/writing to shared structure
	- $\times$  Via locked method or locked code block

# Trouble in Concurrency City: Act 3

#### • Deadlock

 Program stops doing anything useful All you need is 2 objects and 2 threads

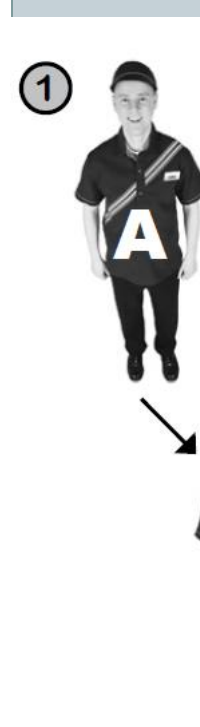

12

Thread A enters a synchronized method of object foo, and gets the key. too Thread A goes to sleep, holding the oo key.

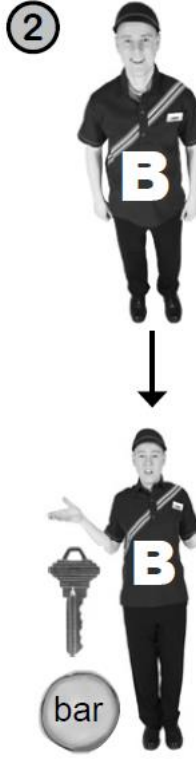

Thread B enters a synchronized method of object bar, and gets the key. bar

Thread B tries to enter a synchronized method of object foo, but can't get that key (because A has it). B goes to the waiting lounge, until the foo key is available. B keeps the bar key.

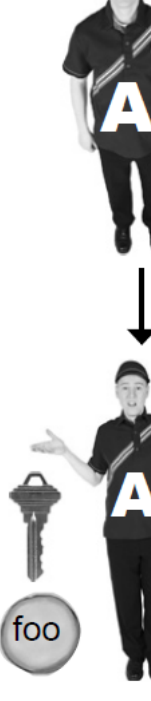

 $\left(3\right)$ 

Thread A wakes up (still holding the foo key) and tries to enter a synchronized method on object bar, but can't get that key because B has it. A goes to the waiting lounge, until the bar key is available (it never will be!)

foo

bal

Thread A can't run until it can get the bar key, but B is holding the bar key and B can't run until it gets the foo key that A is holding and...

# Summary

- Multi-threaded programs
	- Multiple simultaneous paths of execution
		- $\times$  Seemingly at once (single core)
		- $\times$  Actually at the same time (multiple cores)
- Concurrency issues
	- The dark side of threading
		- $\times$  Unpredictability of thread scheduler
	- o Protecting shared data:
		- $\times$  locked methods
- Deadlock
	- The really dark side of threading

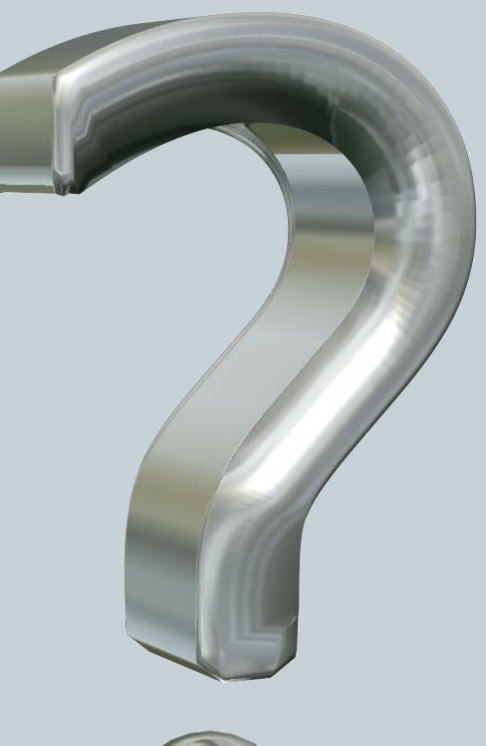

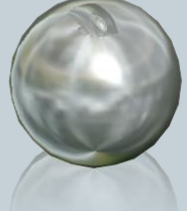

# Your Turn

#### • Create a function that:

- **O Draws** something using StdDraw in unit box
- Sleeps at least 500ms
- o **Changes** something about the drawing
- Repeats forever
- Don't worry about erasing
	- $\times$  Don't call StdDraw.clear()
- I'll integrate into my ThreadZoo program and run this next lecture class
- Open Moodle, go to CSCI 136, Section 11
- Open the dropbox for today Activity 4 Threads
- Drag and drop your program file to the Moodle dropbox
- You get: 1 point if you turn in something, 2 points if you turn in something that is correct.

# Your Turn Part 2

- Goal: Increment/decrement all ints in an array Create class NumHolder, holds list of 100 integers  $\times$  Create increment() and decrement() methods Methods that go through **all** 100 integers and increments or decrements them Create run() method Loop 10,000 times, on each loop flip coin and call either increment() or decrement() o Create main program that:  $\times$  Creates a single NumHolder object  $\times$  Creates two threads, passing them the NumHolder object you created  $\times$  Prints out NumHolder object values  $\times$  Starts threads, wait for them to finish  $\times$  Prints out NumHolder again **Hint: All numbers should be the same in the second print of NumHolder** Open Moodle, go to CSCI 136, Section 01 Open the dropbox Activity 5 - Concurrency Drag and drop your program file to the Moodle dropbox You get: 1 point if you turn in something, 2 points if you turn in something that is correct.
	-